# 基于寄生回路的导引头传递函数及测试方法

刘石祥1.尹 健2.杜 肖3.陈思远3

(1. 北京理工大学 机电学院,北京 100081; 2. 空军装备研究院 装备总体论证研究所,北京 100076; 3. 中国运载火箭技术研究院,北京 100076)

摘 要: 为了反应真实导引头在隔离度作用下的输出特性, 提出了一种基于隔离度寄生回路的导引 头传递函数概念及测试方法。通过建立导引头隔离度模型,推导了不同干扰力矩作用下的隔离度传递 函数,对隔离度寄生回路稳定域进行分析,并得到了寄生回路失稳频率变化规律。建立了包含寄生回 路的真实导引头传递函数模型,对真实导引头传递函数的频域特性和时域特性进行了仿真分析。最 后,提出了基于寄生回路的导引头传递函数半实物仿真测试方法,通过测试从而得到真实导引头模 型,提高导引头系统建模的准确性。

关键词:隔离度; 寄生回路; 稳定域; 测试方法 中图分类号: TJ765.3 文献标志码: A DOI: 10.3788/IRLA201847.0531001

# Transfer function and test method of seeker based on parasitic loop

Liu Shixiang<sup>1</sup>, Yin Jian<sup>2</sup>, Du Xiao<sup>3</sup>, Chen Siyuan<sup>3</sup>

(1. School of Mechatronical Engineering, Beijing Institute of Technology, Beijing 100081, China;

2. Research Institute on General Development and Evaluation of Equipment, AFEA, Beijing 100076, China;

3. China Academy of Launch Vehicle Technology, Beijing 100076, China)

Abstract: In order to reflect the output characteristics of real seeker under disturbance rejection rate, a concept and test method of seeker transfer function based on disturbance rejection rate parasitic loop were proposed. Through the establishment of seeker disturbance rejection rate model, the transfer function of disturbance rejection rate with effect of different disturbances was derived. The stability region of disturbance rejection rate parasitic loop was analyzed, and the regulation of parasitic loop instability frequency was obtained. The transfer function model of seeker with parasitic loop was established, and the frequency characteristics and time domain characteristics of the real seeker model were simulated and analyzed. Finally, the hardware-in-loop simulation test method of seeker transfer function based on parasitic loop was proposed. Through the hardware in the loop simulation test, the real seeker model is obtained, so as to improve the accuracy of seeker modeling.

Key words: disturbance rejection rate; parasitic loop; stability region; test method

基金项目:航空科学基金(20150172001)

收稿日期: 2017-12-05; 修订日期: 2018-01-03

作者简介: 刘石祥(1989-), 男, 博士生, 主要从事飞行器总体与制导控制方面的研究。Email:liushi-xiang@163.com 导师简介: 尹健(1961-),男,研究员,博士生导师,主要从事飞行器总体方面的研究。Email:yin160@ sohu.com

## ! 引 言

导引头是制导控制系统的核心部件! 平台导引 头通过稳定平台隔离弹体扰动, 伺服机构控制导引 头稳定跟踪目标并输出弹目视线角速度信号。由于 干扰力矩的存在! 使得稳定平台不能完全隔离弹体 扰动,从而引入了导引头隔离度问题[1]。国内外学者 对导引头的隔离度问题进行了大量研究,崔莹莹[2] 等建立了基于惯性基准的平台导引头隔离度模型, 并指出干扰力矩是影响平台隔离度的主要因素。杜 运理<sup>[8]</sup>等研究了隔离度寄生回路模型,并分析了相 位滞后对寄生回路稳定域的影响。李富贵[4]研究了 隔离度寄生回路对视线角速度的影响, 提出了不同 条件下的视线角速度提取方案。宋韬<sup>[5]</sup>等研究了隔 离度对制导精度的影响,徐娇等16研究了基于扰动 观测器的隔离度抑制方法。

前人对导引头隔离度的研究主要集中在隔离度 模型[7]、寄生回路的稳定性[8]和对制导系统的影响[9] 等方面! 未将隔离度寄生回路对导引头输出的影响 考虑在内。当导引头作为制导控制系统的一个环节 时, 研究其真实的输出特性才能够反应寄生回路对 导引头的影响! 故而需对基于隔离度寄生回路的真 实导引头传递函数建模! 以了解真实导引头的实际 输出并分析其对制导控制系统的影响。

文中以红外平台导引头为研究对象! 研究导引 头在寄生回路影响下的真实传递函数模型。首先推 导不同干扰力矩引起的隔离度传递函数,建立隔离 度寄生回路模型,对隔离度寄生回路特性进行分析。 进而! 提出了基于隔离度寄生回路的真实导引头传 递函数概念! 建立了包含寄生回路的真实导引头传 递函数模型, 对真实导引头传递函数进行了频域和 时域分析。最后,提出了包含寄生回路的导引头半实 物仿真测试方法。

## 1 导引头隔离度传递函数

定义导引头隔离度传递函数为 $R_{\text{DRE}}(s) = \Delta q(s)/\dot{\vartheta}(s)$ , 其中 $\Delta q(s)$ 为弹体运动引起的平台相对于惯性空间 的附加转动角速度,  $\Delta \hat{\theta}(s)$ 为弹体相对于惯性空间的 转动角速度。由隔离度定义可知,隔离度幅值越小, 导引头隔离弹体扰动的能力越强。

典型平台导引头隔离度模型如图 1 所示, 图中  $G_1(s)$ 为导引头跟踪回路前向传函, $G_2(s)$ 为稳定回路 前向传函,  $G_D(s)$ 为干扰力矩传函,  $H(s)$ 为角速率陀螺 传函。该模型包括干扰力矩回路、反电势回路、稳定 回路和跟踪回路及电流环回路。导引头输出为速率 陀螺的量测值! 直接得到弹目视线相对惯性空间的 旋转角速度。

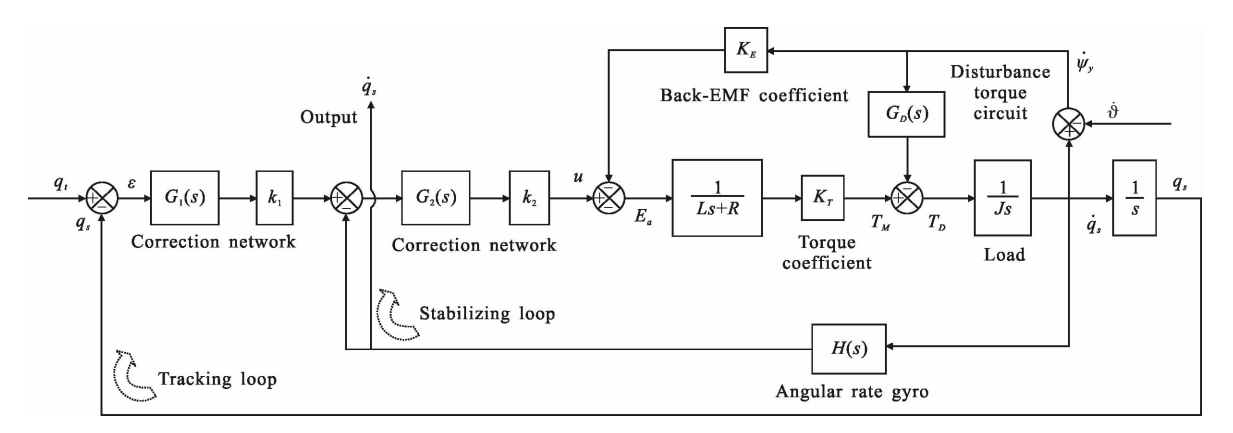

#### 图 1 平台导引头隔离度模型

Fig.1 Model of disturbance rejection rate of seeker

根 据 图 1 可 以 得 到 平 台 导 引 头 隔 离 度 传 递 函 一 数 为 :

$$
\frac{\Delta q(s)}{\dot{\vartheta}(s)} = \frac{s[K_E K_T H(s) + G_D(s)H(s)(Ls+R)]}{s[Js(Ls+R) + G_D(s)(Ls+R) + K_E K_T + G_2(s)k_z K_T H(s)] + G_1(s)G_2(s)k_1k_2K_T}
$$
(1)

影响隔离度的干扰力矩主要有弹簧力矩和粘滞 阻尼力矩<sup>e8</sup>。令弹簧力矩系数为 K<sub>n</sub>,粘滞阻尼力矩系数为 K。它们正比于弹簧力矩和粘滞阻尼力矩的大小。把

粘滞阻尼力矩模型  $G_D(s) = K_a$ 和弹簧力矩模型  $G_D(s) =$  $K_s/s$ 分别代入公式(1)可得到在粘滞阻尼力矩和弹簧 力矩作用下隔离度传递函数分别如公式(2)、(3)所示:

$$
\frac{\Delta q_{y}^{S}(s)}{\dot{\vartheta}(s)} = \frac{s[K_{E}K_{T}H(s) + K_{\omega}H(s)(Ls+R)]}{s[Js(Ls+R) + K_{\omega}(Ls+R) + K_{E}K_{T} + G_{2}(s)k_{2}K_{T}H(s)] + G_{1}(s)G_{2}(s)k_{1}k_{2}K_{T}}
$$
\n
$$
\frac{\Delta q_{s}^{S}(s)}{\dot{\vartheta}(s)} = \frac{sK_{E}K_{T}H(s) + K_{n}H(s)(Ls+R)}{s[Js(Ls+R) + G_{2}(s)k_{2}K_{T}H(s)] + K_{n}(Ls+R) + K_{E}K_{T} + G_{1}(s)G_{2}(s)k_{1}k_{2}K_{T}}
$$
\n(3)

对隔离度传递函数进行分析时, 由于电感 L 很 小,可令  $L=0$ ; 由于  $K_{r}K_{r}<< K_{2}K_{r}$ , 可略去反电动势回 路的影响,并取速率陀螺传递函数为 H(s)=1。在导 引头的主要工作频段 $(0.1$ ~ $10$  Hz), 隔离度传递函数 可等效为一阶环节如公式(4)、(5)所示:

$$
\frac{\Delta q_{\nu}^{S}(s)}{\dot{\vartheta}(s)} = \frac{sK_{\omega}R/G_{1}(s)k_{1}G_{2}(s)k_{2}K_{T}}{s/G_{1}(s)k_{1}+1}
$$
(4)

$$
\frac{\Delta q_s^S(s)}{\dot{\vartheta}(s)} = \frac{K_n R / G_1(s) k_1 G_2(s) k_2 K_T}{s / G_1(s) k_1 + 1}
$$
(5)

 $\hat{\varphi}$  G<sub>1</sub>(s)=1, G<sub>2</sub>(s)=1, R ≈ 1, L ≈ 0, 稳定回路等效 增益  $K_2 = G_2 k_2 K_7 / J$ , 跟踪回路等效增益  $K_1 = G_1 k_1$ , 且  $K_2K_1 + K_n >> 1$ ,则导引头隔离度传递函数可简化为如 表1 所示的一阶模型。

#### 表 1 一阶隔离度传递函数

Tab.1 One order disturbance rejection rate transfer function

| runcuon        |                                                                      |                                           |
|----------------|----------------------------------------------------------------------|-------------------------------------------|
| Disturbance    | Transfer function                                                    | Equivalent coefficient                    |
| Spring moment  | $\frac{q_s}{4} = \frac{R_s/K_1}{T_s s + 1}$                          | $R_s = \frac{K_n}{K_s}$                   |
| Damping torque | $\frac{q_{v}}{\dot{\vartheta}} = \frac{R_{\omega} s/K_1}{T_s s + 1}$ | $R_{\omega} = \frac{K_{\omega}}{K_{\nu}}$ |

### 3 隔离度寄生回路分析

导引头隔离度将会影响导引头对真实弹目视线 角速度的感知, 此时导引头的输出包含了弹体扰动 引起的附加弹目视线角速度,表达式为:

$$
q(s)=q_{\tau}(s)G(s)+R_{\text{DRE}}(s)\dot{\vartheta}(s) \qquad (6)
$$
>\n  
\n由于号月メ陽高度的存在,在単体

输出了与弹体姿态相关的附加视线角速度, 而合成 的视线角速度进一步通过制导律和自动驾驶仪对弹 体飞行状态产生影响, 从而形成了由隔离度引起的 寄生回路,该回路由制导滤波器、自动驾驶仪及导引 头组成。

为了便于研究隔离度寄生回路的基本特性,以 末制导时间常数 T2 为衡量依据, 取制导滤波器为一 阶模型  $G_F(s)$ =1/( $T_e/5$ s+1),驾驶仪为三阶模型  $G_a(s)$ =  $1/(T_{g}/5\text{ s}+1)^{3}$ , 导引头动力学为  $G_{s}(a)$ =1/( $T_{g}/5\text{ s}+1\text{ s}$ ), 即  $K_1 = 5/T_s$ , 则隔离度寄生回路模型可等价为如图 2 所示。

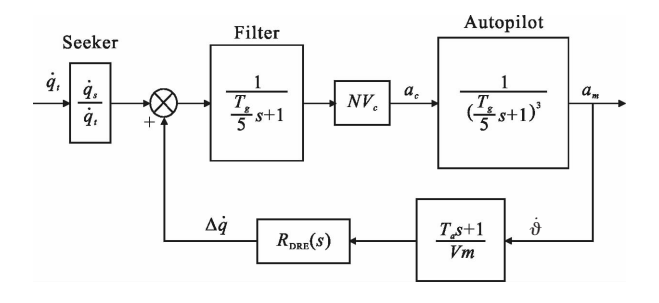

图 9 隔离度寄生回路等效模型

Fig.2 Equivalent model of disturbance rejection rate parasitic loop

将图 2 中的  $R_{\text{DRE}}(s)$ 用表 1 中的导引头隔离度传 递函数代替, 并采用无量纲化方法对隔离度寄生回 路进行分析,  $\diamondsuit s = dl dt$ ,  $s = dl d\overline{t} = Ts$ , 即 $s = Ts$ ,  $T_a = T_a/T_s$ , 可得到由阻尼力矩和弹簧力矩引起的隔离度寄生回 路开环传递函数如公式(7)和公式(8)所示:

$$
G_{\nu}^{S}(\bar{s}) = -\frac{(\bar{T}_{a}\bar{s}+1)\bar{s}}{(\bar{s}/5+1)^{5}} N \frac{V_{c}}{V_{m}} \frac{R_{\omega}}{T_{s}K_{1}}
$$
(7)

$$
G_s^S(\bar{s}) = -\frac{(\bar{T}_a \bar{s} + 1)}{(\bar{s}/5 + 1)^5} N \frac{V_c}{V_m} \frac{R_s T_s}{5}
$$
(8)

定义参数 $K_x$ 为:

$$
K_x = \begin{cases} N V_c R_o / V_m & T_{\text{dis}} = K_v \varphi \\ N V_c R_o / V_m K_1 & T_{\text{dis}} = K_n \varphi \end{cases}
$$

则可得到寄生回路稳定域随参数 K<sub>2</sub> 的变化曲 线如图 3 所示。

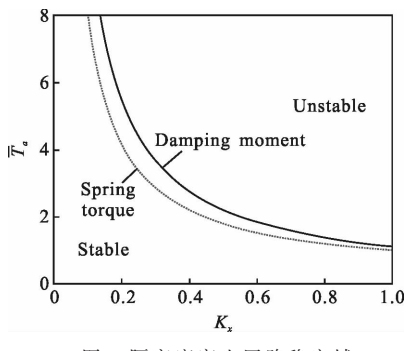

图 3 隔离度寄生回路稳定域

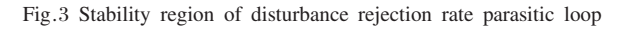

从图 3 可以看出, 随着无量纲攻角时间常数 $\overset{-}{T}_a$ 的增大, 寄生回路稳定域逐渐减小。攻角时间常数  $T_a$ 表示导弹姿态响应的快速性,高空 $T_a$ 将显著提高, 攻角时间常数越小, 制导时间常数 T<sub>e</sub> 越大, 寄生回 路稳定域越大。寄生回路稳定域也随着参数 K<sub>x</sub> 的增 大而减小, $K_{x}$ 与例导引系数  $N$  和弹目相对速度  $V_{x}/V_{m}$ 成正比, 在拦截空中高速目标时, V<sub>c</sub>/V<sub>m</sub> 在迎头攻击 态势下比尾追态势下大很多, 因此寄生回路稳定性 问题在迎头攻击态势下更严重。

隔离度寄生回路会随着参数 $\overset{-}{T}_a$ 的增加而逐渐失 稳,其失稳频率可由各隔离度寄生回路模型的相频 特性获得。失稳频率随无量纲攻角时间常数变化曲 线如图 4 所示。

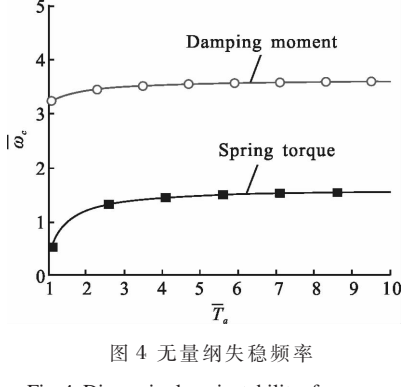

Fig.4 Dimensionless instability frequency

从图 4 可以看出, 当 $\overline{T}_a$  比较小时, 隔离度寄生回 路无量纲失稳频率 $\overset{-}{\omega}_c$ 随着 $\overset{-}{T}_a$ 的增加而增加,当 $\overset{-}{T}_a$ 比

较大时, 无量纲失稳频率 $\overset{-}{\omega}_c$ 基本为一定值, 不随 $\overset{-}{T_c}$ 的增大而增大! 阻尼力矩作用下隔离度寄生回路无量 纲失稳频率高干弹簧力矩作用下的无量纲失稳频率。

#### 3 基于寄生回路的导引头传递函数

导引头寄生回路特性受到隔离度传递函数的特 性影响显著,对图 2 做等效变换,输入为弹目视线角, 输出为导引头实际输出视线角速度, 则可得到如图 5 所示的基于隔离度寄生回路导引头传递函数框图,基 于隔离度寄生回路的导引头传递函数表达式为:

$$
GS(s) = \frac{qs(s)}{qt(s)}
$$
 (9)

式中: q,(s)为包含寄生回路输出的导引头视线角速 度输出; q,(s)为目标引起的惯性空间视线角速度信 号, 引入寄生回路时导引头的输入和输出均是可测 量信号, 故而基于隔离度寄生回路导引头传递函数 可采用半实物仿真+扫频测试获得。

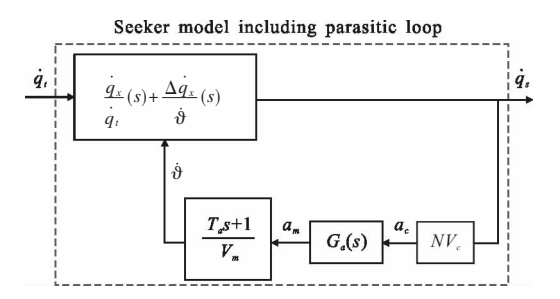

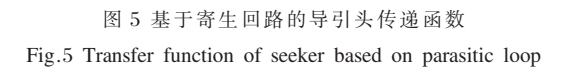

采用无量纲方法对导引头传递函数进行分析, 获得阻尼力矩和弹簧力矩作用下带有隔离度寄生回 路的无量纲导引头传递函数分别为:

$$
G_{\nu}^{S}(\bar{s}) = \frac{\left(\frac{\bar{s}}{S} + 1\right)^{4}}{\left(\frac{\bar{s}}{S} + 1\right)^{5} - \frac{1}{S} \times \frac{NV_{c}}{V_{m}} R_{\omega}(\bar{T}_{a}\bar{s} + 1)\bar{s}}
$$
(10)  

$$
G_{s}^{S}(\bar{s}) = \frac{\left(\frac{\bar{s}}{S} + 1\right)^{4}}{\left(\frac{\bar{s}}{S} + 1\right)^{5} - (\bar{T}_{a}\bar{s} + 1)\left(N\frac{V_{c}}{V_{m}}R_{s}\right) \times \frac{T_{s}}{S}}
$$
(11)

求取公式 $(10)$ 和公式 $(11)$ 的稳态特性 $(s\rightarrow 0)$ ,则 基于隔离度寄生回路的导引头传递函数参数如表 2 所示!

表 2 真实导引头参数 Tab.2 Real seeker parameters

| Transfer<br>function | Steady-state gain                                         | Time constant                                                                                                    |
|----------------------|-----------------------------------------------------------|----------------------------------------------------------------------------------------------------|
| $G_s^s(s)$           |                                                           | $\left(1 - N\frac{V_c}{V}R_\omega\right)T_g$                                                                                              |
| $G_v^s(s)$           | $1 - \left(N\frac{V_c}{V}R_s\right) \times \frac{T_g}{5}$ | $\Bigg 1-\frac{N\frac{V_c}{V_m}\left(\overline{T}_a-1\right)R_s\frac{T_s}{5}}{1-N\frac{V_c}{V_m}\,R_s\frac{T_s}{5}}\Bigg $<br>$T_{\rm g}$ |

取典型导引头参数, 调整干扰力矩系数使得提 取 2Hz 正弦输入信号时的隔离度幅值分别为 0.5%、 1.5%、2%, 对阻尼力矩和弹簧力矩作用下的导引头 传递函数进行频域分析和时域分析,仿真结果分别 如图 6 和图 7 所示。

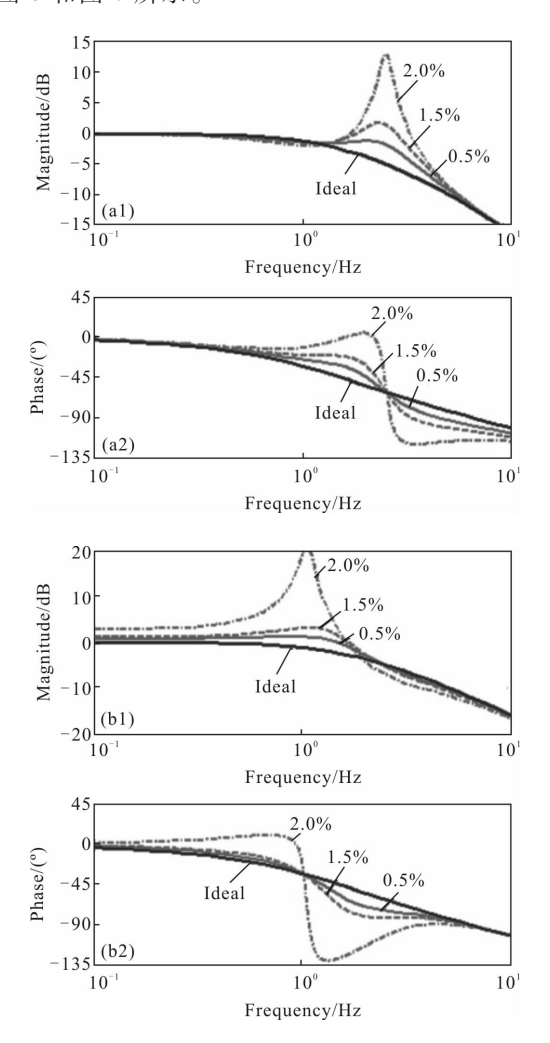

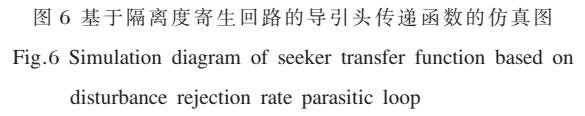

根据图 6(a)和图 6(b)可以看出,在阻尼力矩和 弹簧力矩作用下,导引头频域响应具有相似的特性。 隔离度寄生回路对导引头传递函数的影响主要在中 频段(0.5~5Hz), 在该频率段导引头增益随着隔离度 幅值的增加而增加,在失稳频率处为峰值,而相位以 失稳频率为对称中心, 失稳频率之前相位超前而失 稳频率之后相位滞后。阻尼力矩的失稳频率高于弹 簧力矩的失稳频率。

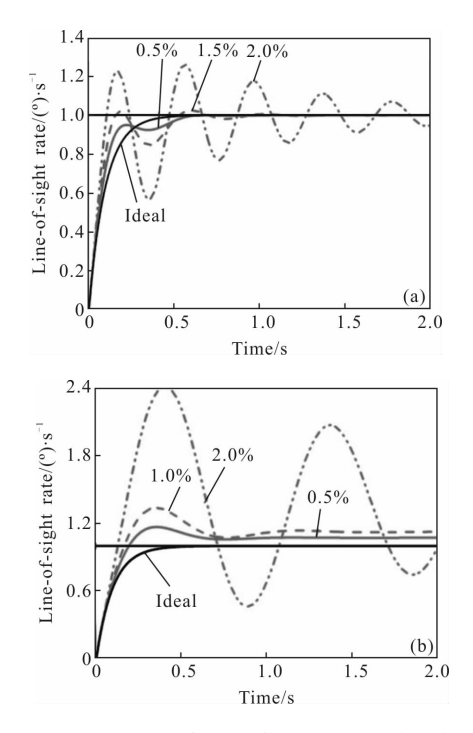

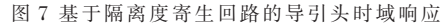

Fig.7 Time domain characteristics of seeker transfer function based on disturbance rejection rate parasitic loop

从图 7 可以看出, 隔离度寄生回路显著的影响 导引头的时域响应,随着隔离度幅值的增大,导引头 阶跃响应的超调量越来越大,输出大幅振荡,而此时 寄生回路还处于稳定域, 单用寄生回路的稳定性来 评价隔离度影响是不够的,需要包含寄生回路的真 实 导 引 头 模 型 才 能 准 确 评 价 隔 离 度 对 导 引 头 的 影 响。弹簧力矩作用下,导引头的稳态增益不为 1,且 相同隔离度幅值下导引头输出振荡更剧烈。

### 4 半实物仿真测试方法

隔离度指标是稳定平台自身的关键指标, 实际 生产中由于工艺偏差、环境差异、建模准确度等因素 造成理论模型与实物之间存在差异, 为了获取真实 的导引头隔离度模型。需要借助于转台对真实导引 头进行测试。引入寄生回路时导引头的输入和输出 均是可测量信号! 故而基于隔离度寄生回路导引头 传递函数可采用半实物仿真+扫频测试获得,测试系 统方案如图 8 所示。

测试系统的输入为弹目视线角速度, 测试系统 的输出为角速度陀螺输出信号 。基于隔离寄生回路 的导引头半实物仿真测试系统一般由五个部分构成。

(1) 仿真设备: 各种目标模拟器、仿真计算机、飞 行模拟转台等。

(2) 参试部件: 制导控制计算机、陀螺仪、导引 头、舵机等。

(3) 设备接口:模拟量接口、数字量接口、试试数

字通信系统等。

(4) 支持服务系统: 显示、记录、文档处理等应用 软件。

如图 8 可知, 五轴转台控制计算机输出正弦信 号模拟目标运动,并控制两轴目标模拟器运动。通过 模拟扫频输入信号q,激励导引头不同频率下的响应 特性, 导引头在跟随目标模拟器的过程中产生制导 所需的视线角速度信号qs,该信号输入到仿真计算 机中的制导控制模块! 从而解算出弹体的姿态角速 度 $\vartheta$ ,解算出的弹体姿态角速度 $\vartheta$ 通过五轴转台控制 计算机转换为转台上导引头基座的运动。此时,由于 导引头内部干扰力矩引起隔离度! 产生附加视线角

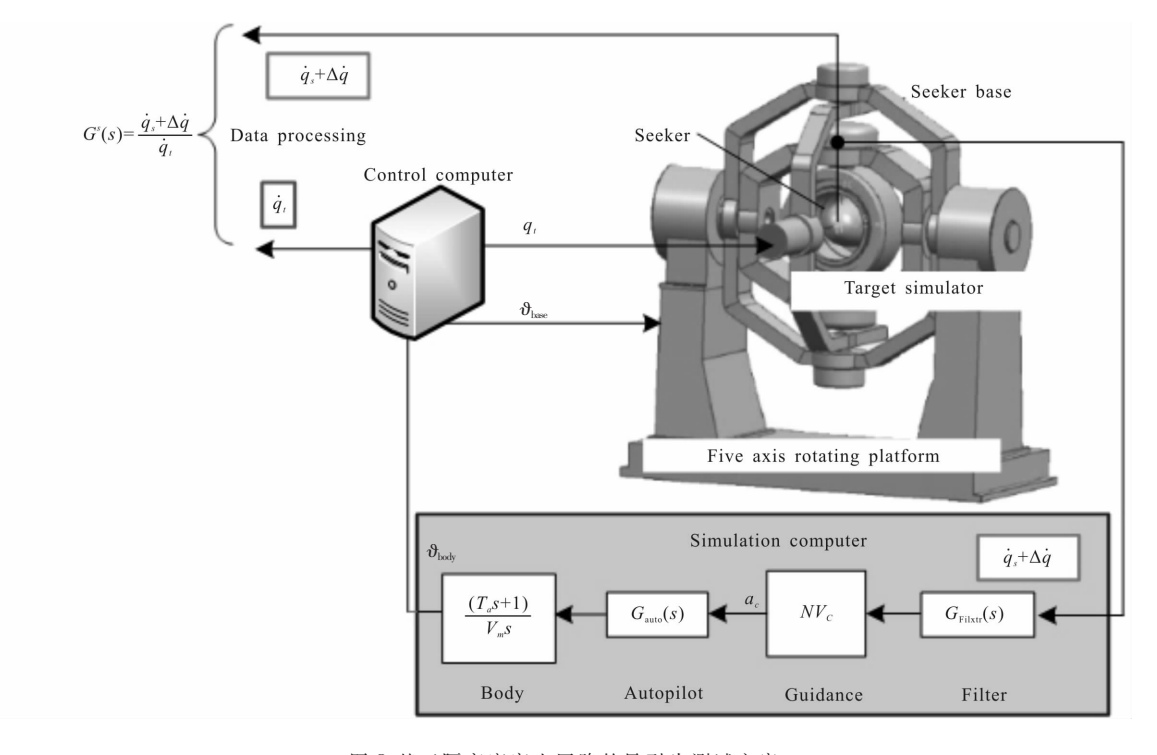

图 2 基于隔离度寄生回路的导引头测试方案

Fig.8 Seeker test scheme based on disturbance rejection rate parasitic loop

速度 Δq,形成隔离度寄生回路。通过对目标模拟输 入的扫频信号 $q_i$ 和导引头真实产生的视线角速度 $q_s$ +  $\overline{\Delta q}$ 进行分析,采用系统辨识工具箱对导引头的输入 输出数据进行处理, 即可获得考虑寄生回路的真实 导引头模型。

#### 5 结 论

文中推导了不同干扰力矩引起的导引头隔离度

传递函数,对寄生回路的稳定域和失稳频率进行了分 析,建立了基于隔离度寄生回路的导引头传递函数模 型,提出了一种包含有隔离度寄生回路的导引头半实 物仿真测试方法。通过文中分析得出结论如下:

(1) 隔离度传递函数可简化为一阶模型, 寄生回 路稳定域随着干扰力矩系数的增大而减小, 阻尼力矩 作用下的失稳频率高于弹簧力矩作用下的失稳频率。

(2) 隔离度影响真实导引头的稳定增益和响应 时间,对导引头传递函数的影响主要在中频段(0.5~ 5Hz), 在该频率段导引头稳态增益随着隔离度幅值 的增加而增加,在失稳频率处为峰值。

(3) 基于寄生回路的导引头传递函数,可以真实 反应导引头在寄生回路下的输出特性, 提高导引头 系统建模的准确性。

#### 参考文献:

- [1] Geng Feng, Zhu Xiaoping. The research of accuracy guidance weapon infrared imaging seeker control system [J]. Journal of Astronautics,  $2007, 28(3)$ : 535-538. (in Chinese)
- [2] Cui Yingying, Xia Qunli, Qi Zaikang. Seeker platform disturbance rejection mathematical model [J]. Journal of Projectiles, Rockets, Missiles and Guidance, 2006, 26(1):  $22-25$ .(in Chinese)
- [3] Du Yunli, Xia Qunli, Qi Zaikang. Research on effect of seeker disturbance rejection rate with phase lag on stability of parasitical loop [J]. Acta Armamentarii, 2011, 32(1):  $28-32$ . (in Chinese)
- Li Fugui, Xia Qunli, Cui Xiaoxi. Effect of seeker  $[4]$ disturbance rejection rate parasitic loop on line of sight rate extraction[J]. Journal of Astronautics, 2013, 34(8): 1072-1077.

(in Chinese)

- Song Tao, Lin Defu, Wang Jiang. Influence of seeker  $[5]$ disturbance rejection rate on missile guidance system [J]. Journal of Harbin Engineering University, 2013, 34 (10): 1234-1241. (in Chinese)
- [6] Xu Jiao, Wang Jiang, Song Tao. A disturbance observerbased inhibition method for disturbance rejection rate of seeker [J]. Acta Armamentarii, 2014, 35(11): 1790-1798. (in Chinese)
- [7] Yan Qintao, Li Na, Lu Tianyu. Research on disturbance rejection rate mechanism of seeker and frequency domain analysis for parasitic loop [J]. Journal of Projectiles, Rockets, Missiles and Guidance, 2016, 36(2): 43-51. (in Chinese)
- [8] Liu Junhui, Jia Qingzhong, Shan Jiayuan. Effect of seeker disturbance rate on stability of on-off control guidance loop[J]. Journal of Astronautics, 2016, 37(3): 298-306. (in Chinese)
- [9] Zhang Wenyuan, Lan Zhi, Xia Qunli, et al. Effect of seeker disturbance rejection rate on performance of optimal guidance laws with terminal impact angle constraint [J]. Advances in Laser Engineering and Applications, 2017, 46(3): 0331001. (in Chinese)